### **BAB III**

### **ANALISIS SISTEM YANG BERJALAN**

# **A. Gambaran Umum Objek Penelitian**<br>a mata

үен Objek penelitian merupakan *marketplace* yang sering dipakai oleh masyarakat  $\frac{1}{6}$ um dan buatan anak bangsa sendiri. Dalam hal ini, peneliti menggunakan objek penelitian penjualan *smartphone* yang ada di Tokopedia untuk memudahkan dalam hal mengidentifikasi objek penelitian tersebut.

### **1. Profil PT. Tokopedia**

seluruh karya PT. Tokopedia merupakan *online marketplace* yang memungkinkan setiap  $\overline{\partial}$ individu dan pemilik bisnis di Indonesia membuka dan mengelola toko online mereka secara mudah dan bebas biaya, sekaligus memberikan pengalaman jual beli online aman dan nyaman. PT. Tokopedia adalah salah satu perusahaan internet terbesar dan yang tumbuh tercepat di Indonesia dengan visi "Membangun Indonesia yang  $\hat{H}$ lebih baik melalui internet." Perusahaan rintisan (*start up*) jual beli online ini memiliki kantor yang berpusat di Jakarta dan situs yang terdaftar dengan nama Tokopedia.com. Ensiklopedia toko-toko online di Indonesia ini berwujud sebuah mall online yang mempertemukan para penjual dengan pembeli dan memungkinkan terjadinya transaksi jual beli online dengan lebih aman dan nyaman. Tokopedia menyediakan sarana jual beli online, dimana siapa pun bisa membuka toko online dan melayani pembeli dari seluruh Indonesia. Pengguna Tokopedia yang biasa disebut *Toppers*, dapat menjual barang baru maupun bekas melalui Tokopedia, walaupun mayoritas barang yang dijual merupakan barang baru dan dengan harga yang telah ditentukan (blog.Tokopedia.com).

Dilarang mengumumkan dan memperbanyak sebagian atau seluruh karya tulis ini dalam bentuk apapun tanpa izin IBIKKG Pengutipan tidak merugikan kepentingan yang wajar IBIKKG

KWIK KIAN GIE SCHOOL OF BUSINESS

 $\sum$ 

 $\circ$ 

⋒

 $\cup$ 

meng

 $\hfill\ensuremath{\mathrel{\mathsf{D}}}$ 

Pengutipan hanya

penulisan kritik

dan tinjauan suatu masalah

untuk kepentingan pendidikan, penelitian, penulisan

karya ilmiah, penyusunan laporan,

**Wik Kian Gie** 

 $\overline{a}$ -Ul

e<br>ES PT. Tokopedia didirikan oleh William Tanuwijaya dan Leontinus Alpha Edison pada tanggal 6 Februari 2009 dan produknya yaitu situs www.tokopedia.com resmi vdiluncurkan pada tanggal 17 Agustus 2009. Tokopedia menerima pendanaan awal  $\frac{\overline{S}}{\overline{S}}$  e.  $\frac{1}{\overline{S}}$ : <sup>글</sup> — 르.<br>*③a*ng merupakan perusahaan investasi di bidang tambang boksit, penanaman kelapa <sub>i</sub>sawit. toko daring, trading di bidang minvak dan energi serta iasa keuangan pada Februari 2009. Saat masih dalam versi "tertutup" dimana pengguna hanya berdasarkan undangan, Tokopedia memenangkan BubuAwards 2009 dengan Ekategori "Corporate Awards Ecommerce Category." Tokopedia menerima dana  $\frac{\widetilde{\mathbb{S}}}{\mathbb{S}}$ in $\frac{1}{\mathbb{S}}$ estasi lebih lanjut dari East Ventures, perusahaan yang berbasis di Singapura  $\frac{1}{5}$ yang fokus terhadap investasi kepada bisnis internet yang sedang berkembang. Tokopedia mempunyai 56.538 pengguna terdaftar, 5.984 toko daring, dan 115.617 produk yg ditawarkan (per tanggal 1 November 2010). Setelah itu Tokopedia juga mendapatkan dana investasi dari CyberAgent Ventures di tahun 2011, BEENOS di tahun 2012, dan SB Pan Asia Fund di tahun 2013. Selama periode Agustus 2009 ಕ್ಷ<br>∃hingga Agustus 2010, Tokopedia membukukan total transaksi sebesar hampir 6 **Miliar rupiah (blog.Tokopedia.com, 2014).**<br>Extragalaction<br>of the conduction of the conduction of the conduction of the conduction of the conduction of the conduction of the conduction of the conduction of the conduction o

titut Bisnis dan Informatika Kwik Kian Gie

KWIK KIAN GIE SCHOOL OF BUSINESS

 $\sum$ 

 $\circ$ 

penulisan kritik

 $\overline{\omega}$ 

tanpa izin IBIKKG

Dilarang mengumumkan dan memperbanyak sebagian atau seluruh karya tulis ini dalam bentuk apapun

Pengutipan tidak merugikan kepentingan yang wajar IBIKKG

dan tinjauan suatu masalah

Pengutipan hanya untuk kepentingan pendidikan, penelitian, penulisan karya ilmiah, penyusunan laporan

### **B. Analisis Sistem yang Berjalan**

**KWIK KIAN GIE**<br>Seboolof between

 $\sum$ 

 $\overline{C}$ 

Pengutipan tidak merugikan kepentingan yang wajar IBIKKG

penulisan kritik dan tinjauan suatu masalah

 $\overset{\circ}{\mathcal{L}}$ 

tanpa izin IBIKKG

Dilarang mengumumkan dan memperbanyak sebagian atau seluruh karya tulis ini dalam bentuk apapun

Sistem penjualan *online* di Indonesia sudah sangat menjamur sehingga membuat masyarakat umum beralih dari sistem konvensional (*offline*) menjadi *online*.<br>as the conditional product of the vange resedia tidak menyajikan katalog produk secara.<br>Tetaphanyaknya pasar online yang tersedia tidak . Pengutipan hanya untuk kepentingan pendidikan, penelitian, penulisan karya ilmiah, penyusunan laporan,  $\mathbb F$ Tetap $\mathbb E$ banyaknya pasar online yang tersedia tidak menyajikan katalog produk secara **DUALLI**  $\overline{\text{S}}$ spesif $\overline{\text{R}}$  sehingga katalog menjadi tercampur. Memang, semua pasar online sudah  $\frac{m}{2}$  menyajikan fitur pencarian per katalog tetapi pasar online tersebut tetap menjual  $\frac{1}{2}$ b $\frac{1}{2}$ rang dari berbagai macam katalog yang membuat pasar online tersebut tidak at en E<br>Imempunyai spesialisasi dibidang tertentu. Menyajikan spesialisasi produk dalam  $\frac{2}{3}$  and  $\frac{3}{2}$ <br>sebuah pasar online dapat membuat masyarakat lebih percaya terhadap produk yang  $\frac{1}{\alpha}$  and  $\frac{1}{\alpha}$  and  $\frac{1}{\alpha}$ <br>alijual sehingga meningkatkan reputasi dari marketplace tersebut. Dalam hal ini, tentunya reputasi pasar online tersebut akan meningkat.<br>
Tentunya reputasi pasar online tersebut akan meningkat.<br>
Tentunya reputasi pasar online tersebut akan meningkat.<br>
Tentunya reputasi pasar online tersebut akan mening

Institut Bisnis dan Informatika Kwik Kian Gie

### **1. Sistem Perusahaan yang sedang berjalan**

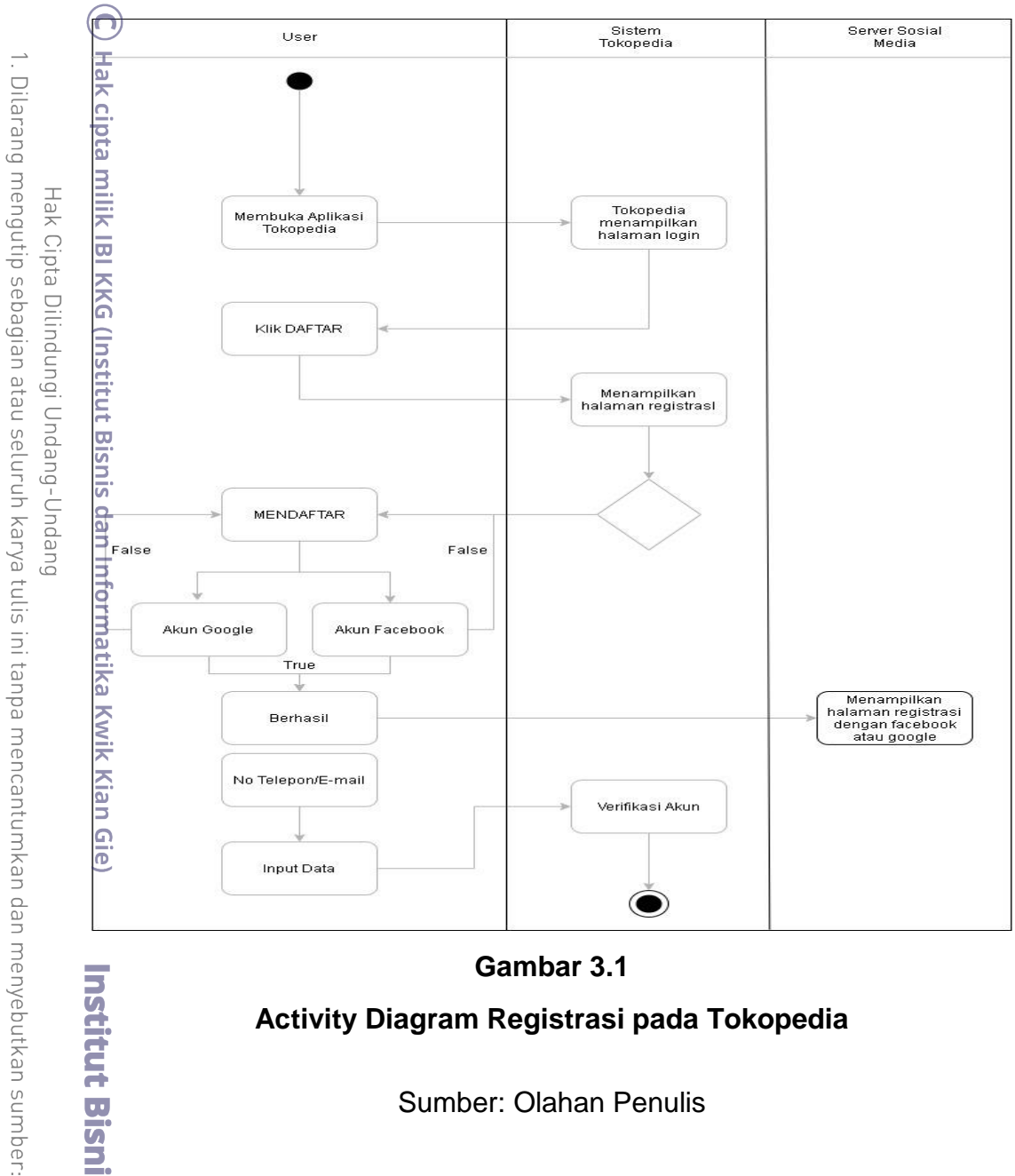

## **Gambar 3.1 Activity Diagram Registrasi pada Tokopedia**

### Sumber: Olahan Penulis

Pada aplikasi Tokopedia, halaman registrasi dapat menggunakan akun google atau dennos.<br>**Dan**<br>Eatau facebook. Dan apabila akun tersebut telah berhasil disinkronisasi dengan server sosial media maka pembuatan akun telah berhasil. Bila user ingin mendaftar dengan cara menginput nomor telepon atau email maka user diminta auntuk menginput data pribadi seperti nama, email, password dan setelah

tanpa izin IBIKKG  $\circ$ Pengutipan tidak merugikan kepentingan yang wajar IBIKKG

Pengutipan hanya untuk kepentingan pendidikan, penelitian, penulisan karya ilmiah, penyusunan laporan,

**Institut Bisn** 

**Kwik Kian Gie** 

KWIK KIAN GIE<br>KWIK KIAN GIE

 $\mathbb{N}$ 

S

 $\overline{\omega}$ 

penulisan kritik dan tinjauan suatu masalah

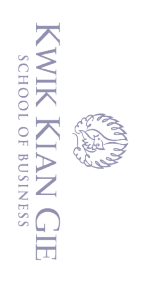

 $\overset{\sim}{\mathcal{L}}$ 

 $\sum$ 

 $\overline{C}$ 

Pengutipan tidak merugikan kepentingan yang wajar IBIKKG

penulisan kritik dan tinjauan suatu masalah

tanpa izin IBIKKG

dimasukkan data pribadi tersebut maka sistem Tokopedia akan mengirimkan

verifikasi akun dengan cara lewat SMS atau email yang telah didaftarkan.

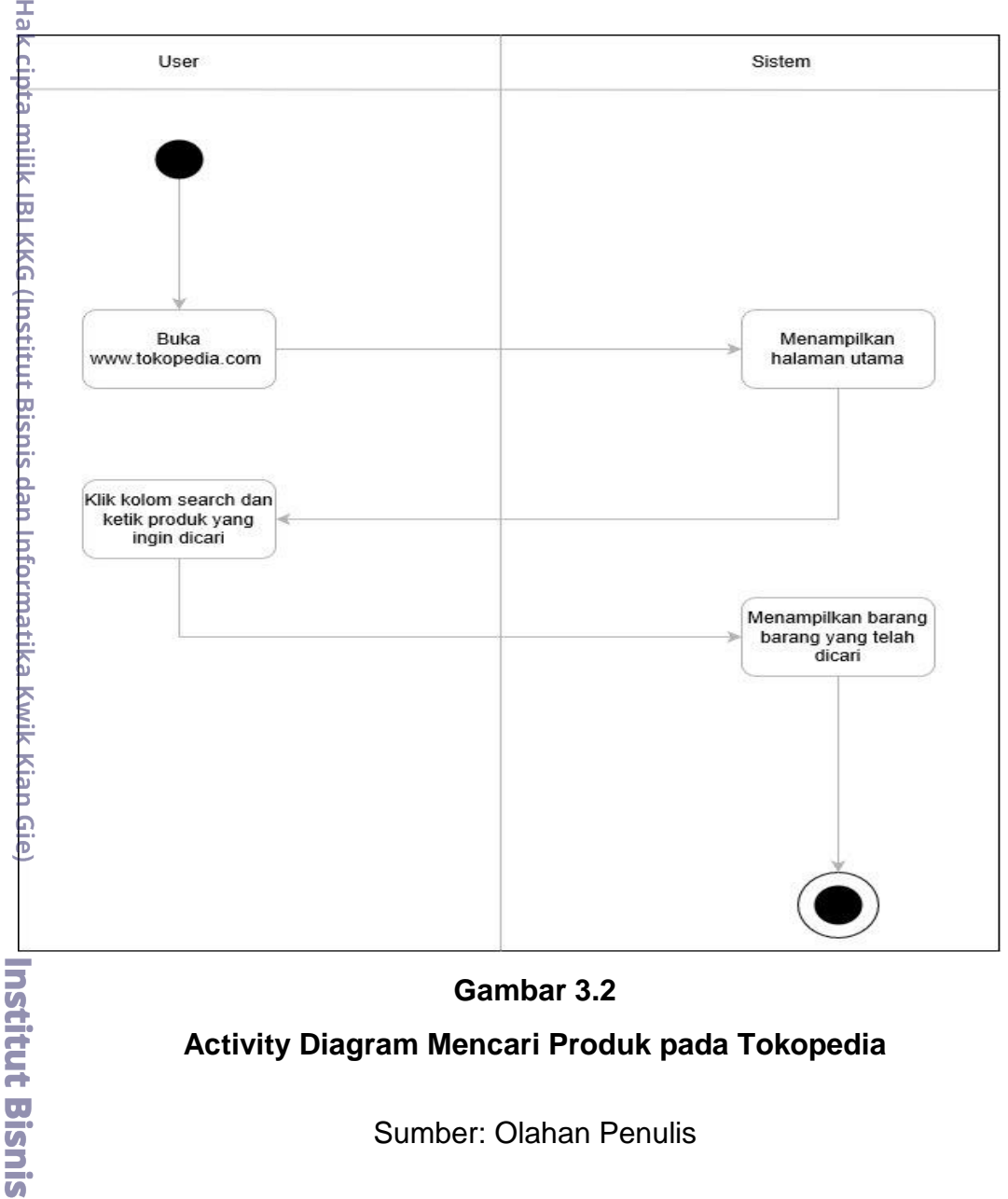

**Gambar 3.2 Activity Diagram Mencari Produk pada Tokopedia**

Sumber: Olahan Penulis

Pada aplikasi Tokopedia, fitur pencarian produk dapat dilakukan dengan mudah yaitu dengan membuka laman *web* Tokopedia dan langsung menampilkan halaman utama, lalu terdapat kolom *search* yang dapat ditulis sesuai produk yang ingin dicari lalu sistem Tokopedia akan memberikan respon dengan menampilkan barang sesuai dengan permintaan user.

Dilarang mengutip sebagian atau seluruh karya tulis ini tanpa mencantumkan dan menyebutkan sumber:

wik Kian Gie

Hak Cipta Dilindungi Undang-Undang

Pengutipan hanya untuk kepentingan pendidikan, penelitian, penulisan karya ilmiah, penyusunan laporan,

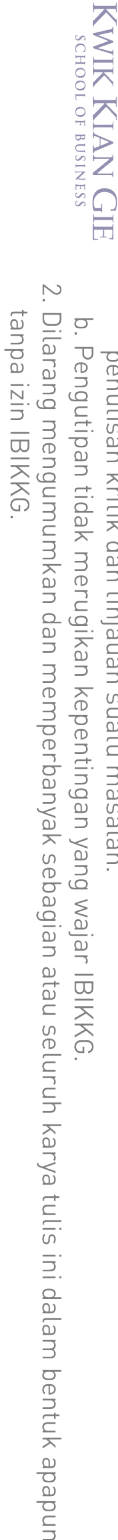

- 
- $\circ$ Pengutipan tidak merugikan kepentingan yang wajar IBIKKG

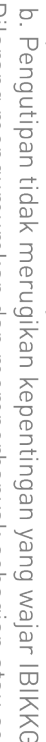

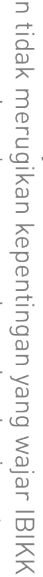

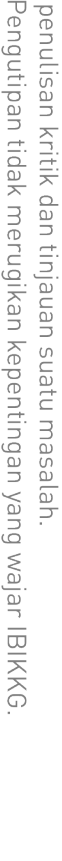

- 
- 

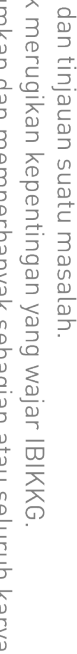

Dilarang mengutip sebagian atau seluruh karya tulis ini tanpa mencantumkan dan menyebutkan sumber: Pengutipan hanya untuk kepentingan pendidikan, penelitian, penulisan karya ilmiah, penyusunan laporan,

ester.<br>Contra

 $\hfill\ensuremath{\mathrel{\mathsf{D}}}$ 

Hak Cipta Dilindungi Undang-Undang

(Institut Bisnis dan Informatika Kwik Kian Gie Klik 'BELI' untuk memesan barano

Pembeli mendapat

notifikasi pembavaran

telah diverifikasi

Kian Gie

Q

**Hak cipta milik IBI KKG** 

Klik kolom search dan ketik barang yang ingin dicari

Pembeli

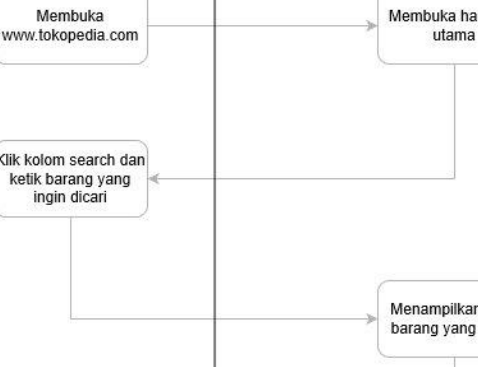

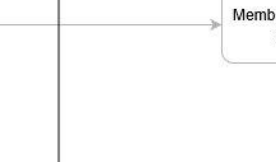

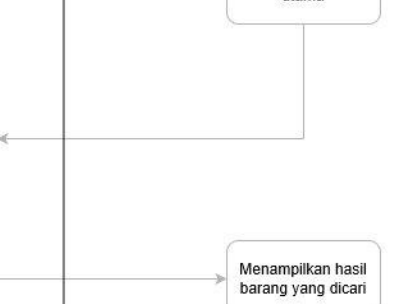

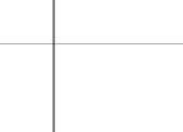

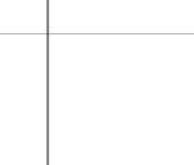

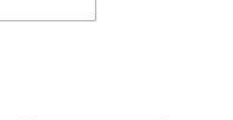

Menampilkan

Proses Pembayaran

Sistem mengirimkan

notifikasi

True

menampinan<br>iman pembayaran

False

True

19

**Gambar 3.3** 

**Activity Diagram Pembelian pada Tokopedia**

Sumber: Olahan Penulis

Pada aplikasi Tokopedia, untuk melakukan pembelian maka user diminta untuk

mencari barang yang sesuai dengan permintaan user, dan apabila barang yang

sesuai sudah ditemukan maka user diminta untuk memilih tombol 'BELI' lalu user

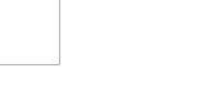

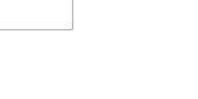

Sistem Tokopedia

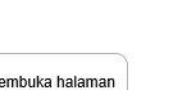

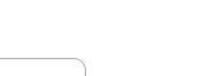

Penjual

Dapat notifikasi dari

tokopedia bahwa<br>transaksi berhasi

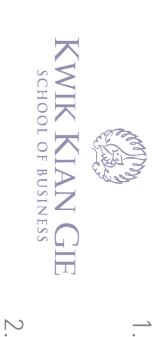

 $\overset{\sim}{\mathcal{L}}$ 

Dilarang mengutip sebagian atau se

Hak Cipta Dilindungi Unda

puepu

Institut Bisnis dan Informatika Kwik Kian Gie

Pengutipan hanya untuk kepentingan pendidikan, penelitian, penulisan karya ilmiah, penyusunan laporan,

tanpa izin IBIKKG

 $\overline{C}$ 

Pengutipan tidak merugikan kepentingan yang wajar IBIKKG

penulisan kritik dan tinjauan suatu masalah

akan diarahkan ke halaman pembayaran dimana pembayaran dapat dilakukan dengan berbagai macam pilihan pembayaran. Bila pembayaran sukses maka netifikasi pembayaran akan dikirimkan dari pihak Tokopedia ke penjual sehingga penjual dapat mengirimkan barang ke pembeli sesuai dengan alamat, lalu pihak Tokopedia juga mengirimkan notifikasi ke pembeli bahwa pembayaran telah diverifikasi. Dan apabila barang sudah dikirim oleh pihak penjual maka pihak penjual akan *update* ke Tokopedia dan pihak Tokopedia langsung menngirimkan notifikasi ke pembeli bahwa barang sedang dikirim.

# Jan Informatika Kwik Kian Gie

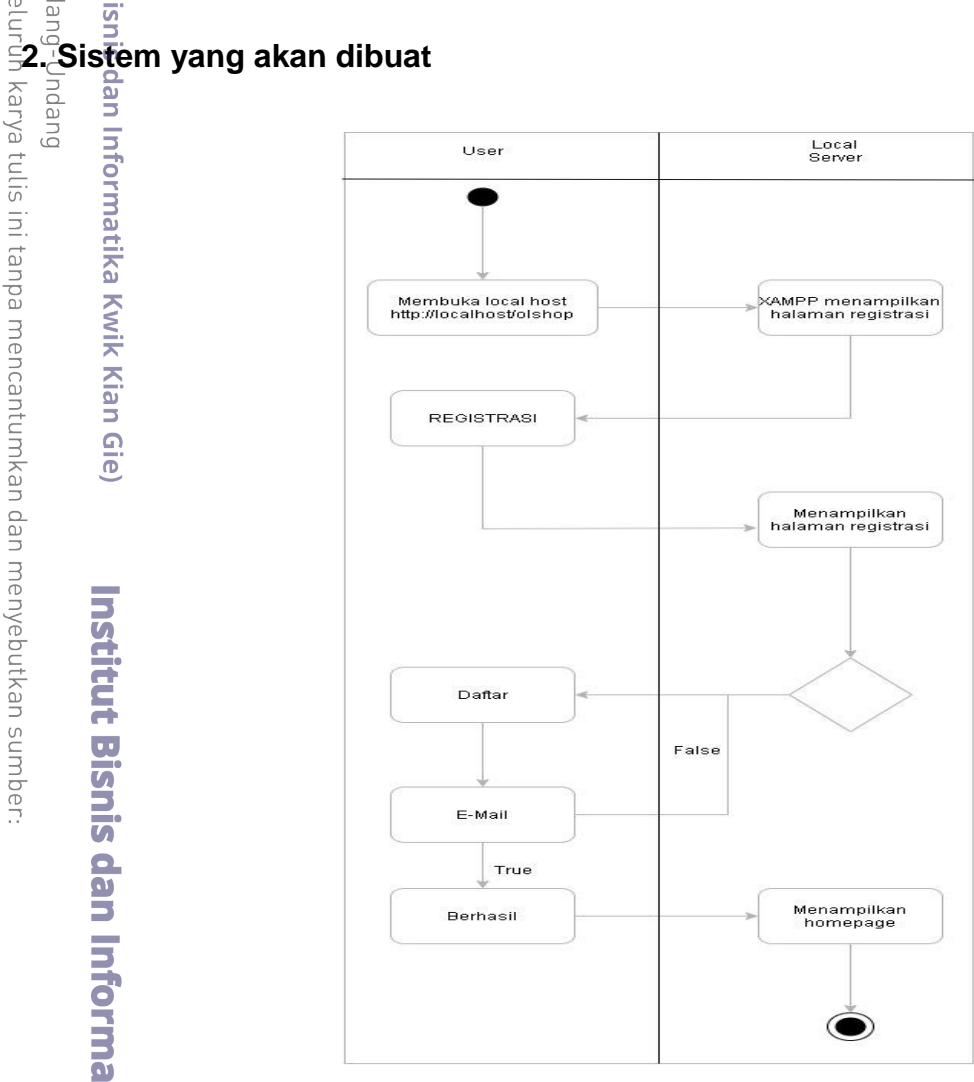

### **Gambar 3.4**

### **Activity Diagram Registrasi pada Aplikasi Penulis**

Sumber: Olahan Penulis

KWIK KIAN GIE<br>KWIK KIAN GIE  $\sum$ Dilarang mengumumkan dan memperbanyak sebagian atau seluruh karya tulis ini dalam bentuk apapun tanpa izin IBIKKG  $\circ$ Pengutipan tidak merugikan kepentingan yang wajar IBIKKG penulisan kritik dan tinjauan suatu masalah

Dilarang mengutip sebagian atau seluruh karya tulis ini tanpa mencantumkan dan menyebutkan sumber:

milik IBI KKG (Institut Bisnis dan Informatika Kwik Kian Gie

**Institut Bisnis** 

**Kwik Kian Gie** 

Hak Cipta Dilindungi Undang-Undang

Pengutipan hanya untuk kepentingan pendidikan, penelitian, penulisan karya ilmiah, penyusunan laporan,

ER.

 $\overset{\sim}{\mathcal{L}}$ 

Pada aplikasi penulis, form registrasi tersedia dengan memasukkan beberapa data seperti nama, email, dan password dan bila berhasil, data login akan disimpan di database dan local server akan langsung mengarahkan ke  $\frac{1}{9}$ alaman utama.

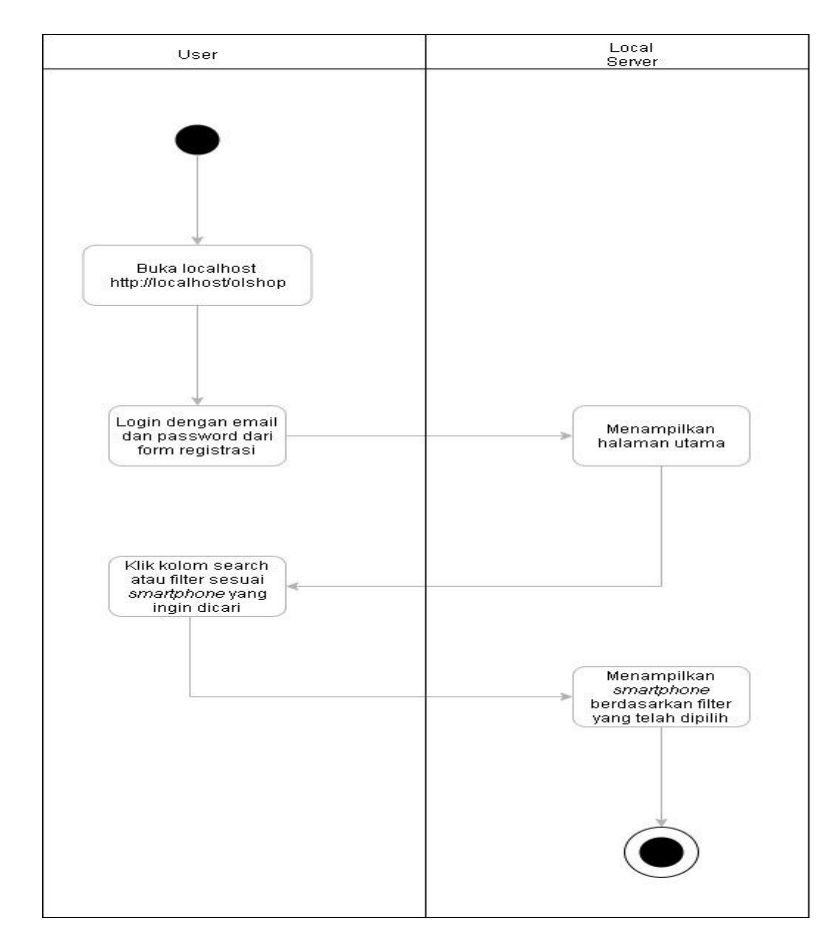

### **Gambar 3.5**

### **Activity Diagram Pencarian pada Aplikasi Penulis**

Sumber: Olahan Penulis

Pada aplikasi penulis, fitur filter dan pencarian dapat digunakan untuk mencari<br>Pada aplikasi penulis, fitur filter dan pencarian dapat digunakan untuk mencari *smartphone* yang diingini seperti ingin mencari *smartphone* dengan merk Samsung, maka *smartphone* dengan merk tersebut langsung muncul di **halaman pencarian.** 

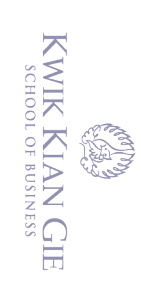

 $\hfill\ensuremath{\mathrel{\mathsf{D}}}$ 

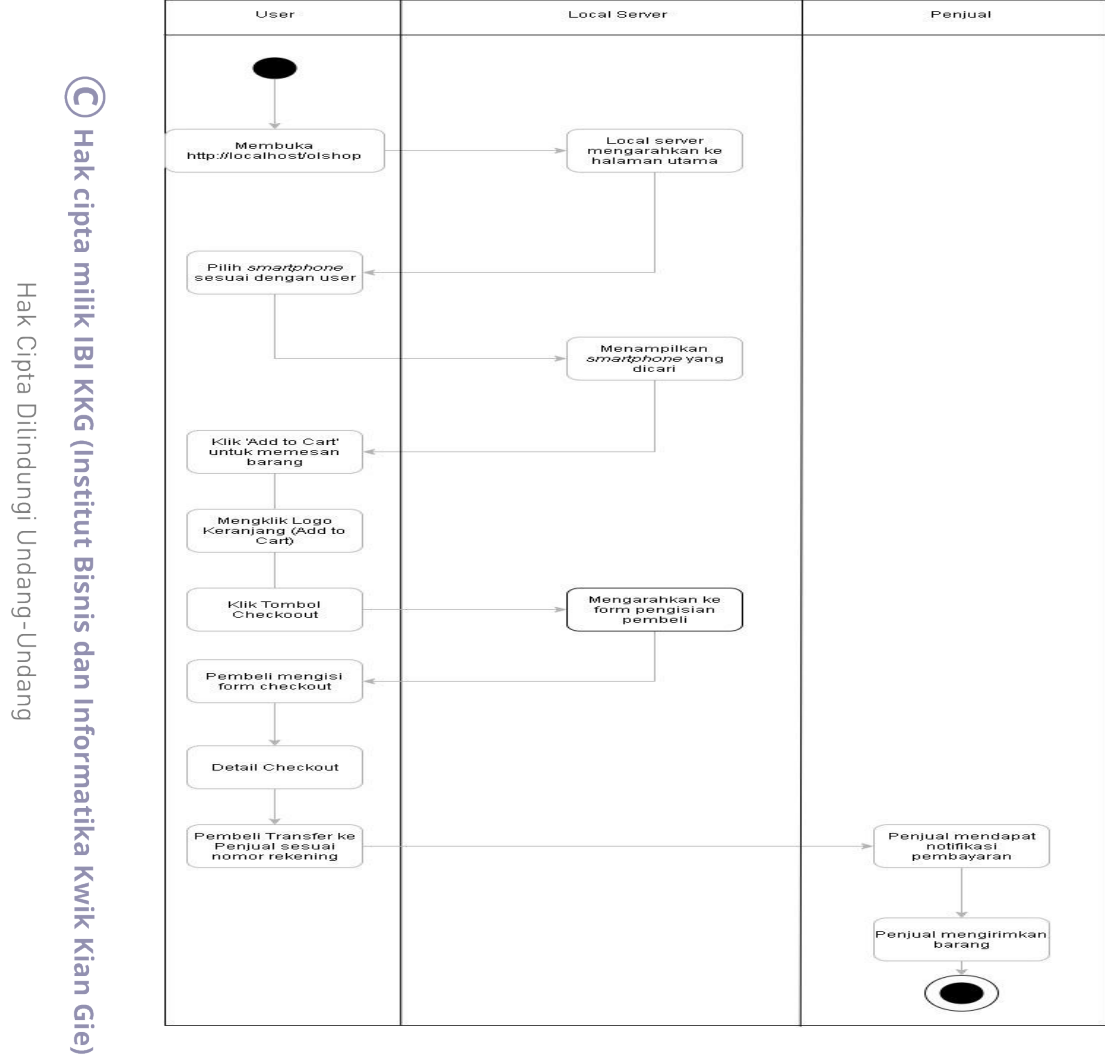

### **Gambar 3.6**

### **Activity Diagram Pembelian pada Aplikasi Penulis**

### Sumber: Olahan Penulis

Institut Pada aplikasi penulis, untuk melakukan pembelian maka user diminta untuk  $\overline{\mathbf{a}}$ mencari *smartphone* yang sesuai dengan permintaan user. Setelah menemukan *smartphone* yang cocok maka user dapat memilih tombol 'add to cart' dan user dapat memilih logo keranjang dimana user dapat memilih tombol *checkout*. Setelah memilih tombol checkout maka server lokal akan  $\overline{\mathbf{c}}$ mengarahkan user ke form pengisian pembeli seperti nama, alamat, e-mail, metode pembayaran. Setelah user memasukkan data – data tersebut maka Server lokal akan menampilkan *detail checkout* lalu pembeli dapat mentransfer<br>22<br>0

Pengutipan hanya untuk kepentingan pendidikan, penelitian, penulisan karya ilmiah, penyusunan laporan, penulisan kritik dan tinjauan suatu masalah

Dilarang mengutip sebagian atau seluruh karya tulis ini tanpa mencantumkan dan menyebutkan sumber:

 $\circ$ Pengutipan tidak merugikan kepentingan yang wajar IBIKKG

 $\mathbb{N}$ 

tanpa izin IBIKKG

Pengutipan hanya untuk kepentingan pendidikan, penelitian, penulisan karya ilmiah, penyusunan laporan,

EST

 $\overset{\sim}{\mathcal{L}}$ 

 $\overline{a}$ 

uang kepada penjual lewat rekening yang telah disediakan di halaman *detail* 

*checkout*. Setelah pembeli mentransfer uang maka penjual mendapatkan form

orderan lalu mengirimkan barang kepada pembeli.

### **C. Metodologi Penelitian**

Metode pengembangan sistem yang digunakan adalah metode *waterfall*. Peneliti menggunakan metode *waterfall* karena memiliki proses yang urut, mulai dari tahap *requirement, design, construction, testing, dan release*. Berikut adalah tahap pengembangan sistem menggunakan metode *waterfall*:

### **Tabel 3.1**

### **Tahap Pengembangan Sistem Menggunakan Metode** *Waterfall*

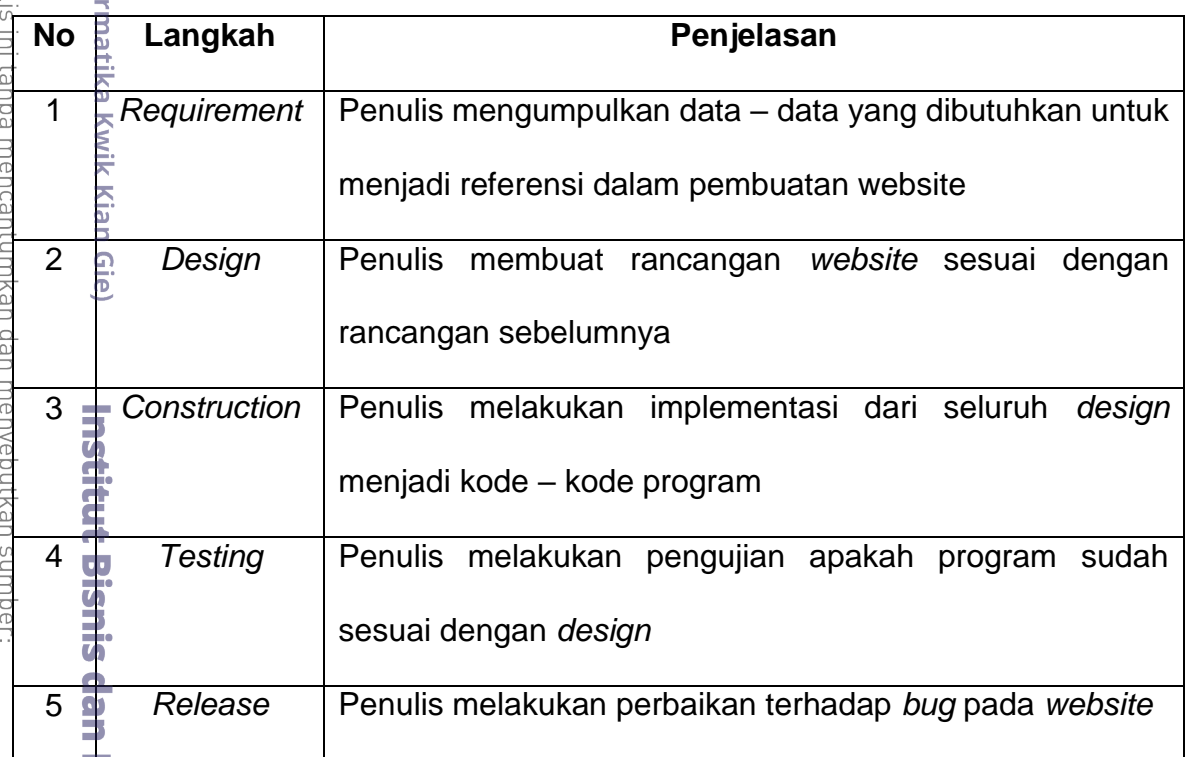

Sumber: Ahmed Ashfaque dan Bhanu Prasad (2016:16)

### **1. Model** *ERD*

Pada tahap desain, penulis membuat model desain dengan *ERD* (*Entitiy* 

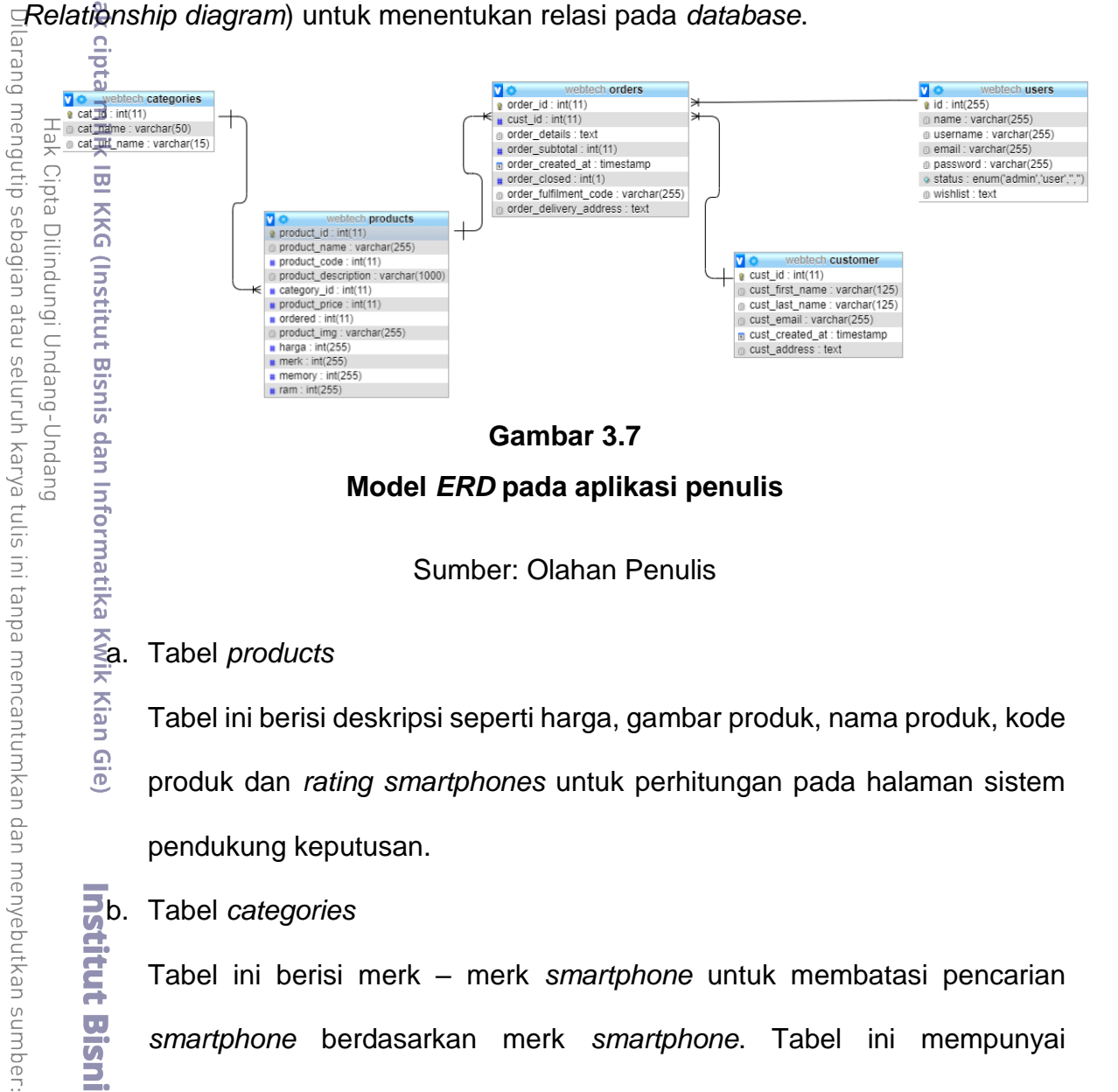

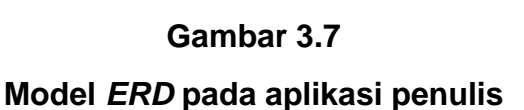

Sumber: Olahan Penulis

Gie

 $\overline{\bullet}$ 

**a.** Tabel *products*<br>  $\overline{a}$ . Tabel ini berisi Tabel ini berisi deskripsi seperti harga, gambar produk, nama produk, kode produk dan *rating smartphones* untuk perhitungan pada halaman sistem pendukung keputusan.

**b.** Tabel *categories*<br>Tabel ini berisi<br>smartphone ber<br>hubungan denga<br>ditambahkan pad<br>ini.<br>ini.<br>**B. Tabel ini.**<br>ini.<br>**B. Tabel ini.**<br>**B. D.**<br>**B. D.**<br>**B. D.**<br>**B. D.**<br>**B. D.**<br>**B.**<br>**B.**<br>**B.**<br>**B.** Tabel ini berisi merk – merk *smartphone* untuk membatasi pencarian *smartphone* berdasarkan merk *smartphone*. Tabel ini mempunyai hubungan dengan tabel *products*, dimana merk – merk *smartphone* yang ditambahkan pada tabel *products* akan dibatasi sesuai merk dengan tabel ini.

Pengutipan hanya untuk kepentingan pendidikan, penelitian, penulisan karya ilmiah, penyusunan laporan,

KWIK KIAN GIE SSINISOR 40 TOOHDS

 $\bar{\omega}$ 

penulisan kritik

ueneluit uep

delesem uteus

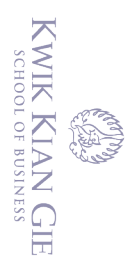

 $\overset{\sim}{\mathcal{L}}$ 

 $\sum$ 

 $\circ$ 

penulisan kritik dan tinjauan suatu masalah

### c. Tabel *customer*

⋒

**IBI KKG** 

Tabel ini berisi data – data *customer* seperti nama depan dan belakang, email, lalu alamat *customer* yang dapat dipakai untuk mengisi data – data pada formulir pembelian.  $\frac{d}{dx}$  email, lalu ala<br>  $\frac{d}{dx}$  pada formulin<br>  $\frac{d}{dx}$ . Tabel *orders* 

Tabel ini berisi deskripsi pesanan dari *customer* yang telah mengisi formulir pembelian, dan setiap pesanan terdiri dari satu *customer*.

embelian, c<br>
Fabel *users*<br>
Fabel *users*<br>
Tabel ini ber<br>
a<br>
untuk memb Tabel ini berisi data – data pengguna yang telah melakukan registrasi dan untuk membeli barang perlu *login* terlebih dahulu.

### **2. Teknik Pengumpulan Data**

### a. Kuesioner

Teknik pengumpulan data angket (kuesioner) secara online, teknik ini disajikan dalam bentuk *google form* yang dapat dibagikan ke siapa saja. Kuesioner tersebut berisi kriteria – kriteria *smartphone* yang akan dipilih oleh responden sehingga data – data yang dimiliki akan menentukan kriteria – kriteria yang paling berpengaruh dalam memilih *smartphone*. Responden penelitian cenderung masyarakat kota yang ingin mempunyai smartphone atau ingin mengganti *smartphone* mereka dan agar mereka memiliki gambaran tentang *smartphone* dipasaran.

b. Studi Pustaka

Pada penelitian yang dilakukan, penulis mengumpulkan data dari sumber yang sudah ada seperti buku digital dan jurnal. Sehingga penulis memiliki referensi bagaimana cara membuat *web* sistem pendukung keputusan dengan metode *SMART.*

Dilarang mengumumkan dan memperbanyak sebagian atau seluruh karya tulis ini dalam bentuk apapun tanpa izin IBIKKG Pengutipan tidak merugikan kepentingan yang wajar IBIKKG Dilarang mengutip sebagian atau seluruh karya tulis ini tanpa mencantumkan dan menyebutkan sumber.

Hak Cipta Dilindungi Undang-Undang

Pengutipan hanya untuk kepentingan pendidikan, penelitian, penulisan karya ilmiah, penyusunan laporan

**Kwik Kian Gie)** Institut Bisnis dan Informatika Kwik Kian Gie

### **3. Teknik Analisis Data**

Dari data yang diperoleh dari kuesioner online tersebut, data yang terkumpulkan akan menjadi tolak ukur dalam membuat fitur dalam *marketplace* yang akan dibuat seperti seberapa masyarakat membutuhkan fitur *pre-order* dalam pembelian *smartphone* secara *online*.

### **4. Teknik Pengukuran Data**

Data dapat dinilai valid bila sesuai dengan jawaban masyarakat pada saat mengisi kuesioner sehingga dalam pembuatan fitur dalam aplikasi tidak terhambat karena ketidaksesuaian dengan permintaan dari masyarakat.<br>Album and masyarakat.<br>Album and masyarakat.<br>The property of the property of the property of the property of the property of the property of the property of the prop

. Pengutipan hanya untuk kepentingan pendidikan, penelitian, penulisan karya ilmiah, penyusunan laporan,

Institut Bisnis dan Informatika Kwik Kian Gie

KWIK KIAN GIE

 $\overline{\vee}$ 

 $\circ$ 

 $\overset{\textstyle\bigcirc}{\cdot}$ 

tanpa izin IBIKKG